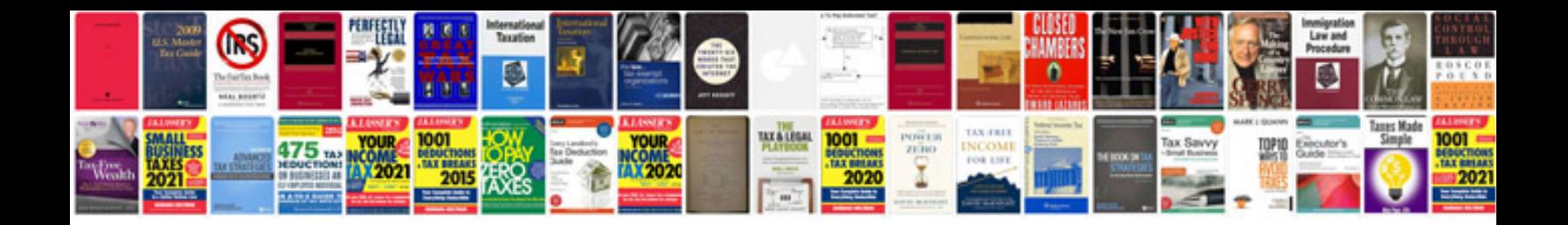

**Best form filler software**

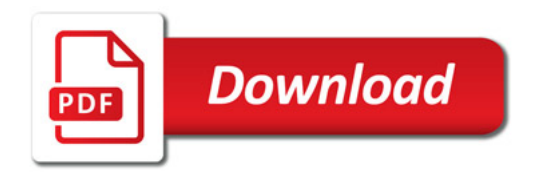

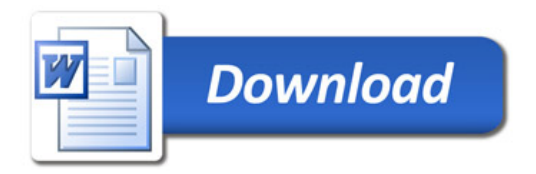